## **IMAGENS DE ALTA-RESOLUÇÃO NO RECONHECIMENTO DE FEIÇÕES FLORESTAIS NO PARQUE ESTADUAL DE CARLOS BOTELHO/SP**

## **HIGH-RESOLUTION IMAGES IN THE RECOGNITION OF FOREST PATTERNS IN THE STATE PARK OF CARLOS BOTELHO/SP**

Luciana Spinelli Araujo<sup>1</sup>, Gerd Sparovek<sup>1</sup>, Paulo Cesar Gurgel de Albuquerque<sup>2</sup>, Ricardo Ribeiro Rodrigues<sup>1</sup>

<sup>1</sup> Escola Superior Luiz de Queiroz, Universidade de São Paulo - ESALQ/USP, Av. Pádua Dias, 09, CEP 13.418-900 -Piracicaba, São Paulo, Brasil; <sup>2</sup> Instituto Nacional de Pesquisas Espaciais - INPE, Av. dos Astronautas, 1758, CEP 12.227-010 - São José dos Campos, SP, Brasil

e-mail: <sup>1</sup> {lsaraujo, gerd, rrr}@esalq.usp.br; <sup>2</sup> gurgel@ltid.inpe.br

### **RESUMO**

Este trabalho é parte inicial de um projeto para análise de dados de alta-resolução como ferramenta para a gestão de unidades de conservação, tendo como objetivo discutir as principais dificuldades encontradas durante o processo de correção da imagem *Quickbird*. As etapas de reconhecimento e levantamento de pontos de apoio para a ortorretificação da imagem foram dificultadas pela peculiaridade da região de interesse, devido a freqüente cobertura de nuvens, relevo acidentado e cobertura florestal densa. Para a ortorretificação da imagem, foram comparados resultados gerados com o MDE do SRTM e com diferentes altitudes de referência, em que a imagem resultante com uso do Modelo do SRTM obteve o melhor valor de RMS. Adicionalmente são apresentados os resultados preliminares do uso dessa imagem no reconhecimento de padrões da vegetação, tendo como material de referência fotos aéreas, indicando a possibilidade de mapeamento de diferentes estádios sucessionais da floresta e de áreas degradadas, especialmente dominadas por bambus. Os resultados preliminares, apesar das dificuldades citadas, demonstram as possibilidades do uso desses dados como ferramenta para levantamentos detalhados em áreas protegidas, essenciais em planos de gestão e manejo, direcionando o trabalho a adequar as metodologias existentes de imagens de alta-resolução para áreas florestais.

**Palavras-chave**: *Quickbird*, Mata Atlântica, bambu.

#### **ABSTRACT**

This work is initial part of a project for analysis of high-resolution data as tool for the management of conservation units, having as objective to argue the main difficulties found during the process of correction of the Quickbird image. The recognitions stages and survey of abutments for the image orthorectification had been made it difficult by the regions peculiarity of interest, which had the frequent cloud covering, rough relief and dense forest covering. For the image orthorectification, they had been compared resulted generated with the MDE of the SRTM and different altitudes of reference, where the resultant image with use of the Model of the SRTM got optimum value of RMS. Additionally the preliminary results of the use of this image in the recognition of vegetation patterns are presented, having as material aerial photos, indicating the possibility of mapping of different succession stadiums of the forest and of degraded areas, especially dominated for bamboos. The preliminary results, although the cited difficulties, demonstrate the possibilities of the use of these data as tool for surveys detailed in protected areas, essential in plans of management and handling, directing the work to adjust the existing methodologies of images of high-resolution for forest areas.

**Key words**: Quickbird, Atlantic Forest, bamboo.

### **INTRODUÇÃO**

Nos últimos anos diversas discussões vêm sendo realizadas com o intuito de aprimorar diretrizes e políticas de preservação e recuperação da Mata Atlântica. A implementação dessas ações gera a necessidade de estudos detalhados de áreas amostrais e técnicas de sensoriamento remoto vêm sendo empregadas com o intuito de otimizar o processo de coleta e análise de informações. Um desses estudos detalhados vem sendo realizado no Parque Estadual de Carlos Botelho (PECB), dentro do Projeto "Diversidade, dinâmica e conservação em Florestas do Estado de São Paulo: 40ha de parcelas permanentes" (Programa

BIOTA/FAPESP). O PECB, inserido em uma das regiões mais importantes do Estado de São Paulo do ponto de vista ambiental (Ferraz e Varjabedian, 1999), localiza-se entre as coordenadas geográficas 24°00' a 24°15' de latitude sul e 47°45' a 48°10' de longitude oeste (Figura 1), representando a Floresta Latifoliada Úmida de Encosta. A área de estudo deste trabalho especificamente, de  $64 \text{km}^2$  no entorno da parcela permanente, está condicionada às caracteristicas da Serra de Paranapiacaba, dominada principalmente por relevos de grandes amplitudes (Morros e Montanhas) cujos topos se encontram em altitudes de 500 a 800m, e está rebaixada de 50 a 150 m com relação ao Planalto de Guapiara. Ao longo dos vales é comum a presença de cones de dejeção, enquanto que associado ao sopé das encostas íngremes formam-se corpos de tálus como na área em que está implantada a Parcela Permanente (Pires Neto et al., 2006).

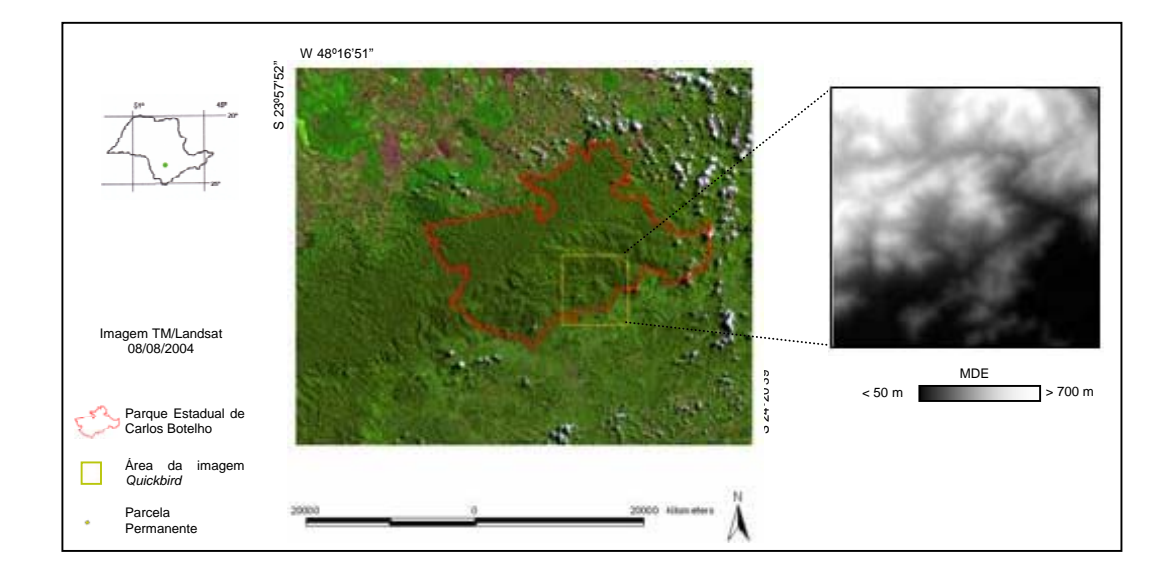

Figura 1. Localização do Parque Estadual de Carlos Botelho e da área de cobertura da imagem *Quickbird*, com o respectivo Modelo Digital de Elevação (MDE).

Dados do projeto Parcelas Permanentes demonstraram a presença de grandes clareiras ocupadas por bambus (*Guadua tagoara* (Nees) Kunth), em cerca de 3 dos 10 ha dessa parcela da Floresta de Encosta. As florestas dominadas por bambus na Mata Atlântica vêm sendo relacionadas às áreas com histórico de perturbação (Araujo et al., 2005; Fantini, 2000). Visando a análise detalhada da Parcela do PECB, em escala aproximada de 1:5.000, com a possibilidade de relacionar os dados do Projeto com informações de Sensoriamento Remoto, bem como avaliar o uso desses dados para o mapeamento de áreas de floresta degradada e dominadas por bambus, foi adquirida uma imagem de alta-resolução *Quickbird*, modo *Ortho Ready Standard*, com 5 bandas espectrais – 1 PAN, resolução de 0,6m e 4 MS (azul, verde, vermelho e infravermelho-próximo), resolução de 2,4m, com área incluindo parte do Parque e trecho de seu entorno. Dados de alta resolução, como o *Ikonos* e *Quickbird*, que tinham suas aplicações inicialmente focadas no planejamento urbano, vêm sendo progressivamente utilizados em estudos da Mata Atlântica (Cazes, 2005; Pinheiro e Kux, 2005), ampliando as possibilidades de detalhe nesses mapeamentos florestais.

A imagem adquirida é um produto georreferenciado na projeção UTM, mas uma etapa de calibração geométrica precisa fez-se necessária, com o intuito de considerar as variações de elevação da área. A ortorretificação é o processo de correção da imagem devido às inclinações sofridas pelo sensor e da projeção, minimizando desta forma as variações da escala e os efeitos de deslocamento do relevo. Trabalhos que detalham os processamentos dessas imagens vêm sendo desenvolvidos preferencialmente com dados de áreas urbanas, tornando-se ainda um desafio adaptarem essas novas metodologias para áreas de cobertura florestal.

Este trabalho é a etapa inicial de um projeto para análise de dados de alta-resolução como ferramenta para a gestão de unidades de conservação, especialmente no mapeamento de áreas de floresta em diferentes graus de degradação, com domínio de bambu. Dessa forma, tem como objetivo discutir as principais dificuldades surgidas durante o processo de correção da imagem *Quickbird*, especialmente nas etapas de campo para o levantamento de pontos de apoio e posterior ortorretificação. Adicionalmente serão apresentados os resultados preliminares do uso dessa imagem no reconhecimento de padrões de diferentes estádios sucessionais da floresta e de áreas degradadas na área do PECB.

### **METODOLOGIA**

A etapa inicial do trabalho compreendeu a implantação dos pontos de apoio no terreno visando adicionar informações de entrada para o processo de ortorretificação. Esta etapa foi realizada em duas fases, a primeira para reconhecimento e materialização dos pontos e a segunda para a medição das coordenadas desses pontos utilizando-se de receptores GPS, método relativo estático. Em fase anterior ao trabalho no campo, 92 pontos foram identificados na imagem *Quickbird*. No reconhecimento, a área de interesse foi percorrida e nos locais onde foi possível acesso ao ponto identificado e considerado adequado para este levantamento, o ponto foi materializado e coordenadas preliminares foram adquiridas com GPS *Garmin*, somente para reocupação do ponto quando do rastreio. Foi também anexado à documentação dos pontos um croqui e descritivo de suas localizações com o intuito de facilitar posteriormente o acesso para esses pontos.

A determinação das coordenadas foi realizada utilizando-se um par de receptores GPS de dupla freqüência TOPCON L1/L2 e outro par de receptores, Sokkia modelo Stratus, de uma freqüência. O transporte de coordenadas para implantação de uma base na área de trabalho foi feito com os receptores GPS TOPCON L1/L2, em que um deles foi instalado no ponto que serviu como estação base, na área interna do Núcleo Sete Barras do PECB, e o outro na área interna do Instituto Nacional de Pesquisas Espaciais (INPE), em São José dos Campos/SP, no ponto SAT 91537 levantado pelo IBGE. Posteriormente, foi instalado no PECB outro receptor que serviu de base para o levantamento realizado no Parque. Outro par de receptores Sokkia L1 foi também utilizado neste levantamento.

Após o levantamento e processamento das coordenadas dos pontos de apoio, foi dado prosseguimento à correção geométrica da imagem, pelo Modelo Racional Polinomial, realizada no *software Envi 4.0*, onde os dados de entrada compreendem a imagem com respectivos coeficientes polinomiais (RPC's), o Modelo Digital de Elevação (MDE) ou um valor de altitude de referência e o arquivo com os pontos de apoio, este dado facultativo.

No caso deste trabalho, foi utilizado um MDE do *Shuttle Radar Topography Mission* - SRTM (NASA, 2006), alterado da resolução de 3" para 1" ou em torno de 30m (Valeriano, 2004), face à disponibilidade do dado e inexistência de folhas da carta topográfica na escala compatível com a especificação do documento a ser elaborado.

Foram então comparados três formatos da imagem *Quickbird* modo PAN – original, ortorretificada com o uso do MDE mencionado e ortorretificada utilizando diferentes altitudes de referência, sendo os resultados analisados por meio do Erro Médio Quadrático (RMS) dos pontos selecionados para teste.

Juntamente com o processamento da imagem *Quickbird*, foram realizadas as avaliações preliminares dessa imagem de alta-resolução para mapeamento das diferentes formações florestais na área do PECB. Para esta avaliação inicial foi realizada uma análise visual da imagem tendo como material de referência fotos aéreas de 1962, 1973 e 2000.

#### **RESULTADOS**

Como comentado anteriormente, a área de interesse localiza-se predominantemente no PECB, sendo caracterizada pelo relevo acidentado. Nas etapas de reconhecimento e levantamento de pontos de apoio surgiram as primeiras dificuldades pela inexistência de vias dentro da área do Parque, principalmente na área referente à parte superior da imagem, caracterizada por uma floresta densa, impossibilitando o acesso a alguns dos pontos selecionados. Em algumas situações, mesmo com presença de trilhas, a cobertura da floresta, com dossel denso, impossibilitava a captação dos sinais de GPS, inviabilizando o uso do ponto selecionado. O fato de ser também uma região de encosta, o sombreamento na imagem causado pela topografia da área e pelas freqüentes nuvens, inibiu o reconhecimento de alguns pontos identificados em campo. Essa etapa foi favorecida particularmente pela imagem incluir uma região no entorno do Parque, em que entroncamentos de estradas foram utilizados como pontos de apoio.

Ao final dessas etapas, 18 pontos foram medidos, obtendo-se coordenadas geográficas em WGS 84. A parte superior da imagem, mais prejudicada em números de pontos, foi complementada com a aquisição de 02 pontos de apoio obtidos da folha da carta topográfica SG-23-V-A-I-1, São José, elaborada pelo IBGE em escala 1:50.000 no sistema de referência Córrego Alegre, e convertidos para WGS84 após o processamento.

Dentre o total de 20 pontos, 10 foram selecionados para entrada nos processos de ortorretificação, considerando principalmente a distribuição uniforme dos pontos na imagem, e o restante utilizado como pontos teste para análise da imagem resultante.

A ortorretificação foi realizada utilizando o MDE e diferentes altitudes de referência. Para a definição das altitudes empregadas na ortorretificação, foi analisada a média de valores de elevação dos pontos levantados, em torno de 180m, e considerado a variação do terreno tomada na carta topográfica, entre 10 e 800m. Assim, foram geradas imagens ortorretificadas utilizando valores de altitude média de 125m, 175m, 300m e 700m.

Os pontos testes foram identificados nas imagens original, ortorretificada com o uso do MDE mencionado e ortorretificada utilizando as diferentes altitudes de referência, e calculado os respectivos RMS. Considerando que dois dos pontos de apoio foram obtidos a partir da folha São José, repetiram-se os mesmos processos de ortorretificação com a exclusão destes pontos, a fim de avaliar uma possível interferência nos valores RMS. Na Tabela 1 são apresentados os valores de RMS para cada imagem analisada.

|                                     |         | RMS(m)            |                    |
|-------------------------------------|---------|-------------------|--------------------|
|                                     |         | 8 pontos de apoio | 10 pontos de apoio |
| Imagem original                     | 45,0791 |                   |                    |
| Imagem ortorretificada com MDE STRM |         | 11,9978           | 10,5461            |
| Imagem ortorretificada com H 125    |         | 27,1658           | 27,8851            |
| Imagem ortorretificada com H 175    |         | 29,6192           | 29,9680            |
| Imagem ortorretificada com H 300    |         | 42.6443           | 42,4852            |
| Imagem ortorretificada com H 700    |         | 103.2476          | 101,7865           |

Tabela 1. Valores de RMS das imagens analisadas

Dentre as imagens analisadas, aquela resultante do emprego do MDE do SRTM foi a que apresentou um menor valor de RMS. O MDE é um dado fundamental no processo, refletindo na exatidão final da imagem. O MDE aqui utilizado é viável para estudos nas escalas de 1:50.000 até 1:10.000, dependendo do relevo local e finalidade de análise, de acordo com Valeriano (2004). Como comentado, considerou-se aqui a disponibilidade deste Modelo, visto que o outro dado existente para a geração de um MDE era a carta topográfica em escala de 1:50.000. Pinheiro (2006) testou diferentes MDE, oriundos de dados SRTM de resolução de 90m e de folhas da carta topográfica 1:50.000, elaboradas pela Diretoria do Serviço Geográfico (DSG), concluindo que após as devidas correções, as altitudes medidas pelo MDE SRTM apresentaram resultados melhores quando comparados com o outro modelo. Nessa etapa foi realizada uma análise dos valores altimétricos do MDE utilizado, a partir da comparação das altitudes dos pontos teste levantados com GPS e os respectivos valores no Modelo de Elevação, resultando em um RMS de 12,7m. O Modelo, mesmo não apresentando uma precisão quantitativa ideal, mostrou-se coerente com as características do relevo desta região quando comparado com dados de drenagem e de curvas de nível 1:50.000, representando as variações de terreno existentes na área.

A análise dos valores de RMS demonstra ainda que o resultado independe do emprego dos 2 pontos de apoio oriundos da carta topográfica. Observa-se ainda que ocorre uma tendência de aumento do valor do RMS a medida que se utiliza valores maiores para altitude de referência.

Deve-se considerar que os resultados de RMS aqui apresentados sofrem interferência de alguns fatores, especialmente do modelo de correção utilizado neste processo. A ortorretificação no *software Envi* é baseada no Modelo Racional Polinomial, menos exato que o Modelo Rigoroso, porém de maior facilidade de aplicação, visto que utiliza os dados fornecidos pelo arquivo RPC da imagem, enquanto o segundo necessita de outros dados referentes ao satélite e sensor. Além disso, ainda são escassos os trabalhos que empregam o Modelo Rigoroso em imagens *Ortho Ready Standard*, sendo mais empregado em imagens *Basic*,

originalmente sem nenhum tipo de correção geográfica. Pinheiro (2003), na ortorretificação de imagem *Quickbird* com um modelo para correção similar ao deste trabalho, encontrou um valor de RMS de 4,15 *pixel* em área florestal, porém utilizando um MDE gerado a partir de curvas de nível eqüidistantes de 20 m.

Durante as etapas de campo no PECB também foram realizadas as primeiras avaliações quanto ao uso dessa imagem de alta-resolução no reconhecimento temático da vegetação. Essas análises preliminares, realizadas na área de entorno da Sede de Pesquisa do Núcleo Sete Barras, indicaram a possibilidade de mapeamento de diferentes estádios sucessionais da floresta e de áreas degradadas, especialmente dominadas por bambus em intensidades variadas, como pode ser observado na área amostral na Figura 2.

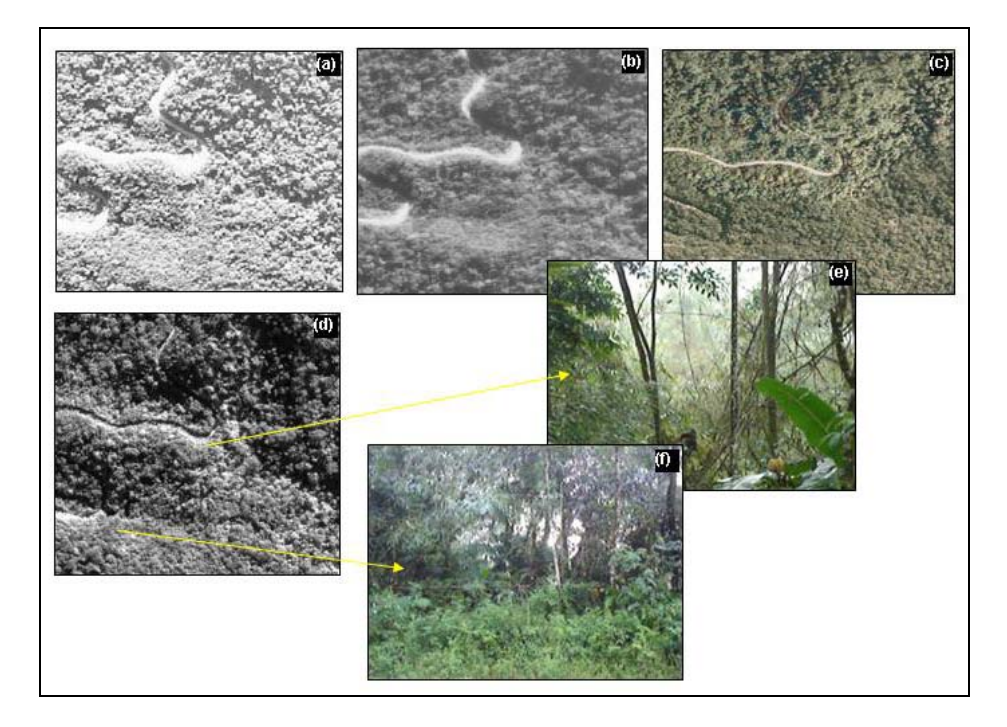

Figura 2. Reconhecimento temático de floresta degradada com domínio de bambu nas fotos aéreas de 1962 (a), 1973 (b), 2000 (c), na imagem *Quickbird* PAN (d) e no campo (e, f).

Criado em 1982 e administrado pelo Instituto Florestal de São Paulo, o PECB é cortado pela Rodovia SP-139, conhecida como Estrada da Macaca, que liga São Miguel Arcanjo a Sete Barras, tendo sido a principal via de acesso durante o trabalho de campo. Nessa análise exploratória observou-se que a região possui áreas de floresta em diferentes graus de degradação, de acordo com a análise temporal das fotos aéreas e avaliação visual da imagem *Quickbird*. Em diversos pontos observados em campo, a Rodovia é permeada por vegetação secundária, muitas vezes com grande quantidade de bambu, como demonstrado na área ilustrativa. Nessa região são visíveis as cicatrizes na vegetação, decorrentes possivelmente das diversas fases para manutenção após a abertura da estrada, em 1911. O PECB também possui um histórico de exploração ilegal de palmito juçara (*Euterpe edulis* Martius), que pode acarretar alterações na vegetação dependendo do grau de impacto dessa retirada, como vem sendo observado na parcela permanente, gerando inclusive ambientes propícios para a colonização intensiva de bambus.

No Brasil, os principais trabalhos utilizando técnicas de sensoriamento remoto em estudos de bambus foram realizados com dados TM/Landsat, resolução de 30m, no sudoeste da Amazônia, onde são extensas as áreas dominadas pelo gênero Guadua. Araujo (2006) vem utilizando fotos aéreas de diferentes anos do Parque Estadual de Intervales, indicando a relação existente entre as antigas áreas de perturbação antrópica e a dinâmica do taquaruçu, potencializando o processo de intensificação deste. Essas áreas dominadas por bambus, porém, apresentam-se em forma de mosaicos na floresta densa, como em outras regiões da Mata Atlântica, exigindo uma escala de trabalho detalhada para sua caracterização. Dessa forma, esses dados iniciais embasarão a fase seguinte do projeto, em que outras áreas do PECB serão analisadas historicamente através de fotografias aéreas, relacionando com informações de levantamentos de campo de florestas com e sem ocorrência dominante do taquaruçu. Essas informações serão utilizadas como dados de entrada para a classificação digital da imagem *Quickbird*, a fim de avaliar o emprego de dado de alta-resolução para este tipo de mapeamento.

## **CONSIDERAÇÕES FINAIS**

Neste trabalho foram apresentadas as principais dificuldades encontradas no emprego da imagem *Quickbird* de alta-resolução para mapeamento de áreas florestais, especificamente na fase do levantamento de pontos de apoio, pela peculiaridade da região de interesse. Uma alternativa para ampliar as possibilidades de alocação de pontos de apoio em área florestal seria a materialização destes em fase anterior ao imageamento, com abertura de clareiras e colocação de sinalizadores apropriados, atividade inviável neste caso por ser uma área de conservação. A aquisição da imagem com uma área maior também poderia ampliar a possibilidade de identificação de pontos de apoio, porém havendo um acréscimo no valor do produto. Ressalta-se que tanto na etapa de identificação dos pontos para a ortorretificação como para a análise dos pontos teste, o material de controle de campo, incluindo descritivo de cada ponto, croqui e fotos, foi de extrema importância para a localização destes na imagem. Diferentemente de áreas urbanas, onde a localização é facilitada pela existência de diversos pontos referenciais, em área com alta densidade florestal a inexistência de documentação precisa de campo pode acarretar a localização incorreta do ponto na imagem.

O relevo acidentado, que seria uma das principais motivações para o uso de imagens de satélite devido à inacessibilidade a algumas regiões do Parque, dificulta a etapa de preparo das imagens na correção geométrica, necessária para um resultado satisfatório de seu emprego. Neste trabalho, o melhor dado de entrada para a ortorretificação da imagem foi o MDE do SRTM, apesar de um RMS em torno de 10m. Devese considerar também a disponibilidade do dado SRTM original, sendo sua distribuição gratuita um fator primordial para seu uso, frente à escassez de outros dados ou produtos cartográficos de grande parte do território brasileiro. Além do que, a precisão para mapeamento temático em áreas de cobertura florestal necessita ser avaliada diferentemente dos estudos realizados em áreas urbanas, devido às dificuldades citadas. A localização incorreta dos pontos de apoio, bem como dos pontos teste, devido às sombras, e a entrada de um MDE não ideal para a escala do trabalho, pode gerar um acúmulo de erros que interfere no resultado final, como este caso. Para trabalhos com esse nível de detalhamento, uma alternativa seriam as fotos aéreas, porém dependendo do tamanho da área de interesse, das especificações do mapeamento e da relação custo benefício para o produto obtido, pode ser uma escolha desvantajosa, além de não possuir a resolução espectral dessas imagens de alta-resolução, sendo a imagem *Quickbird* um insumo indicado para esta modalidade de trabalho.

Os resultados preliminares, apesar das dificuldades citadas, demonstram as possibilidades do uso desses dados como ferramenta para levantamentos detalhados em áreas protegidas, essenciais em planos de gestão e manejo, direcionando este e demais trabalhos a adequarem as metodologias existentes de imagens de altaresolução para áreas com cobertura florestal. Como comentado, este trabalho é a etapa inicial de um projeto em que as próximas etapas incluem análises adicionais deste processo de ortorretificação da imagem *Quickbird*, com variações dos pontos de apoio e teste, análise de tendência dos erros e avaliação do Modelo Rigoroso. Posteriormente será realizada a classificação digital, considerando parâmetros históricos do uso da terra da região, a partir das informações das fotos aéreas e levantamentos de campo.

#### **AGRADECIMENTOS:**

os autores agradecem o apoio da FAPESP (Proc. 03/12485-7, 04/13047-6 e 1999/09635-0), do Instituto Florestal de São Paulo na etapa de campo e dos pesquisadores do INPE Eduardo H. G. Araújo, no processo de ortorretificação, e Márcio M. Valeriano, por ceder o MDE.

# **REFERÊNCIAS BIBLIOGRÁFICAS**

ARAUJO, L.S. et al. As formações de bambu na Mata Atlântica: uma abordagem em múltiplas escalas. In: VII CONGRESSO DE ECOLOGIA DO BRASIL, 20 a 25 de novembro de 2005. Caxambu, Minas Gerais. [CD-ROM]

CAZES, T.B. Interpretação baseada em conhecimento de imagens de sensores remotos de alta resolução. Dissertação de Mestrado. Set, 2005. Pontifica Universidade Católica. 94p.

FANTINI, A. C.; GURIES, R. P. *Guadua tagoara* (taquaruçu): uma espécie invasiva da Mata Atlântica. In: SEXTO CONGRESSO E EXPOSIÇÃO SOBRE FLORESTAS, 2000. Porto Seguro. Resumos Técnicos. Rio de Janeiro: Instituto Ambiental Biosfera, 2000. p. 136-138.

FERRAZ, L.P.M.; VARJABEDIAN, R. Evolução histórica da implantação e consolidação das informações disponíveis sobre o Parque Estadual "Carlos Botelho". São Paulo:SMA/CINP/DRPE/PECB, 1999. 95 p.

National Aeronautics and Space Administration (NASA). SRTM C-band Data Products. Disponível em: <http://www2.jpl.nasa.gov/srtm/cbanddataproducts.html >. Acesso em jul, 2006.

PINHEIRO, E.S. Avaliação de imagens QUICKBIRD na análise geográfica de um setor da Mata Atlântica do Rio Grande do Sul. Dissertação de Mestrado. Jul, 2003. Instituto Nacional de Pesquisas Espaciais, São José dos Campos, 2003. 165 p.

PINHEIRO, E.S. Comparação entre dados altimétricos *shuttle radar topography mission*, cartas topográficas e *gps*: numa área com relevo escarpado. 2006. [não publicado].

PINHEIRO, E.S.; KUX, H.J.H. Imagem Quickbird aplicadas ao mapeamento do uso e cobertura da terra do centro de pesquisas e conservação da natureza pró-mata. In: BLASCHKE, Thomas; KUX, Herman (Ed.). Sensoriamento remoto e SIG avançados: novos sistemas sensores. São José dos Campos: Oficina de textos, 2005. p. 264-281. (INPE-13100-PRE/8360).

PIRES NETO, et al. 2006. Contextualização da paisagem onde estão inseridas cada uma das quatro parcelas permanentes. In: 4º Relatório Temático: Parcelas Permanentes em 40 ha de Florestas do Estado de São Paulo: um experiência multidisciplinar. Disponível em:

<http://www.lerf.esalq.usp.br/parcelas/relatorio2005.html>. Acesso em mai, 2006.

VALERIANO, M.M. Modelo digital de elevação com dados SRTM disponíveis para a América do Sul. São José dos Campos: Instituto Nacional de Pesquisas Espaciais, 2004. 72 p. (INPE-10550-RPQ/756). Disponível em:<http://mtc-m12.sid.inpe.br/rep-/sid.inpe.br/sergio/2004/06.30.10.57>. Acesso em: ago, 2006.